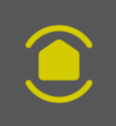

## **ALARME CONNECTEE E-ONE CRÉER UN OU PLUSIEURS GROUPES**

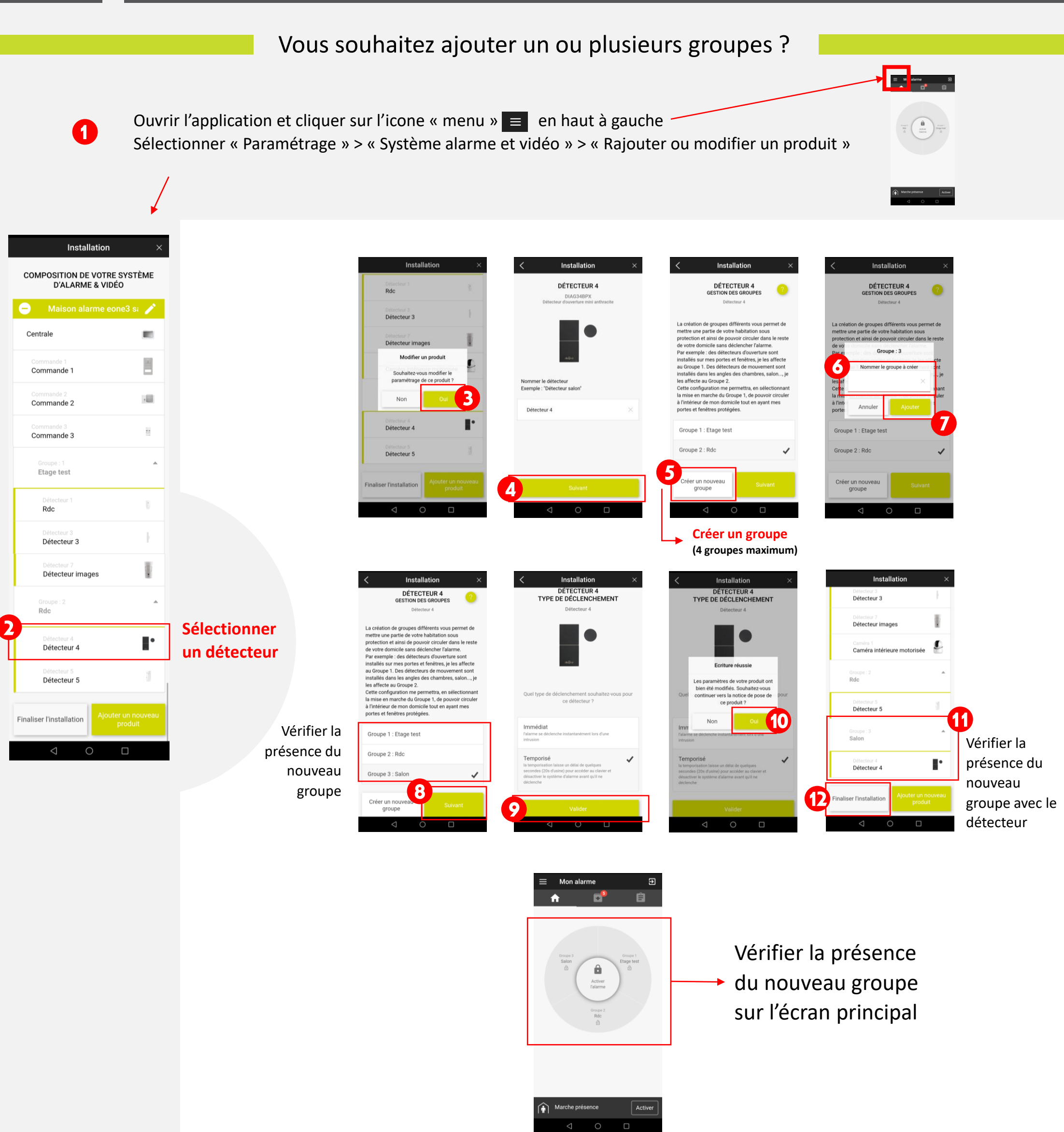